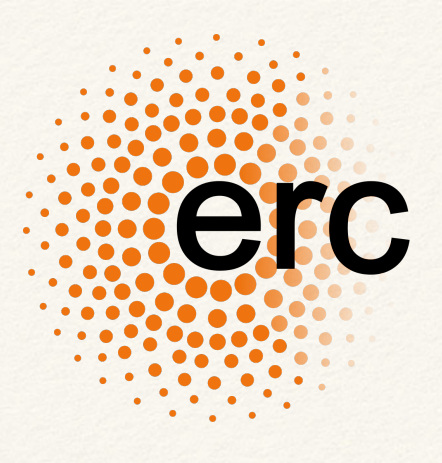

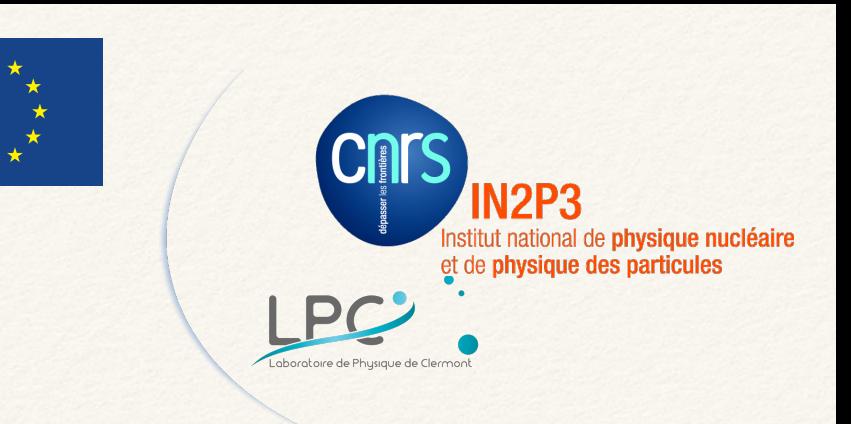

### From ZTF to LSST Broker to Follow Up Transients

*Mickael RIGAULT*

Transient Sky 2020 | 2nd edition | Montpellier June 2018

### ZTF | Go Fast (30s exp.), Scan Large (full visible sky)

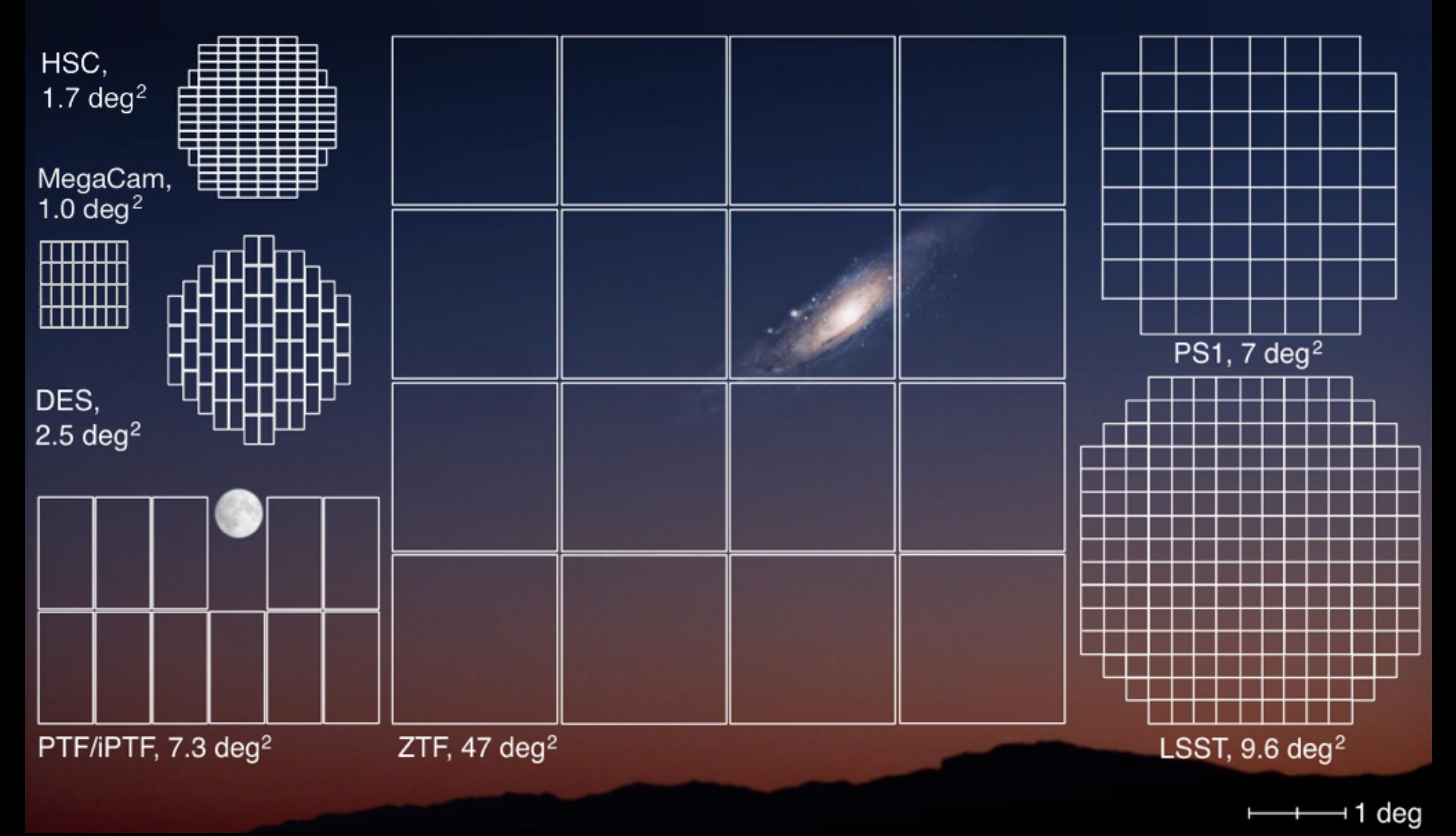

**We have about 105 events/night ; 10% of LSST**

### Why does one need a Broker

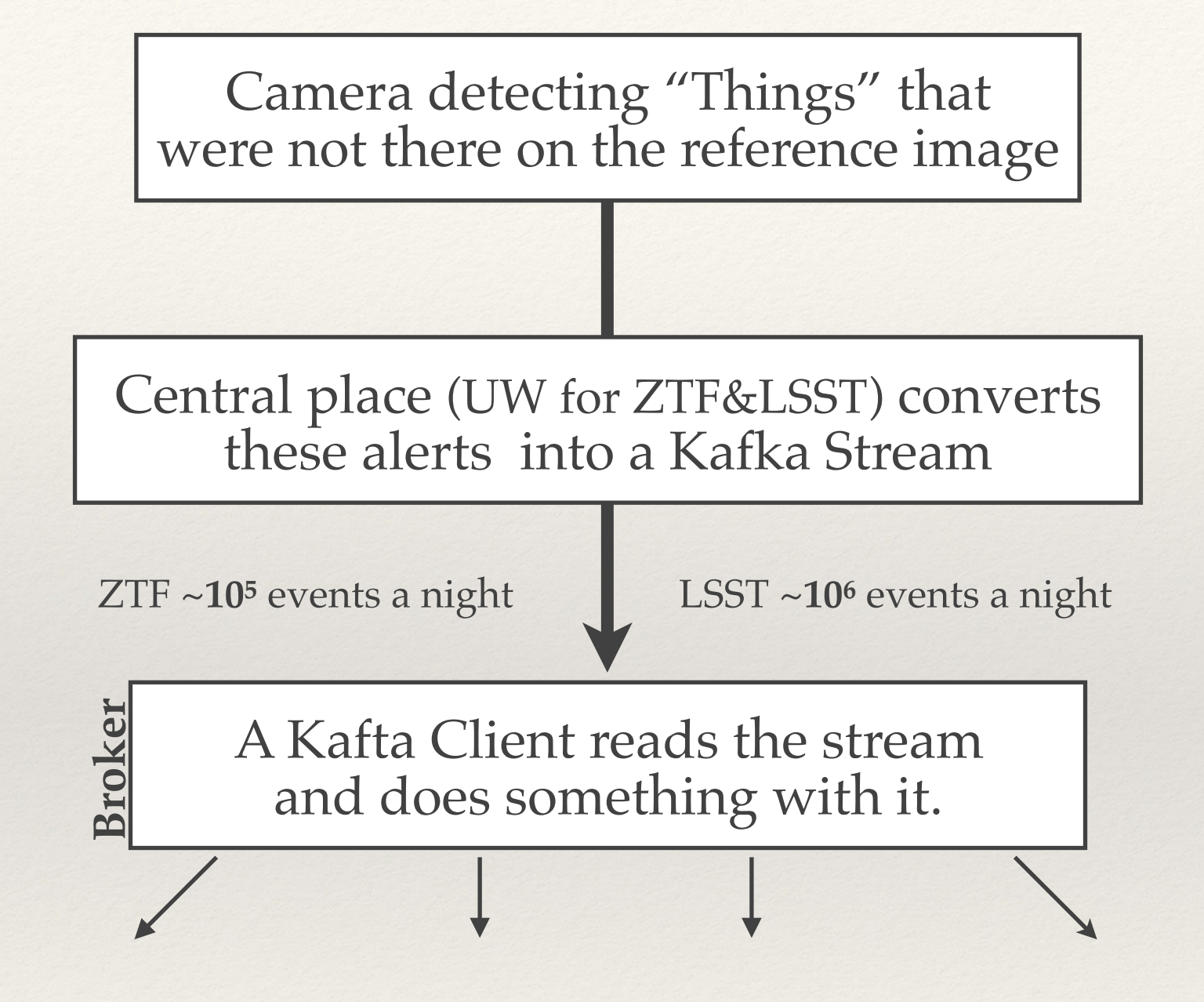

### Why does one need a Broker

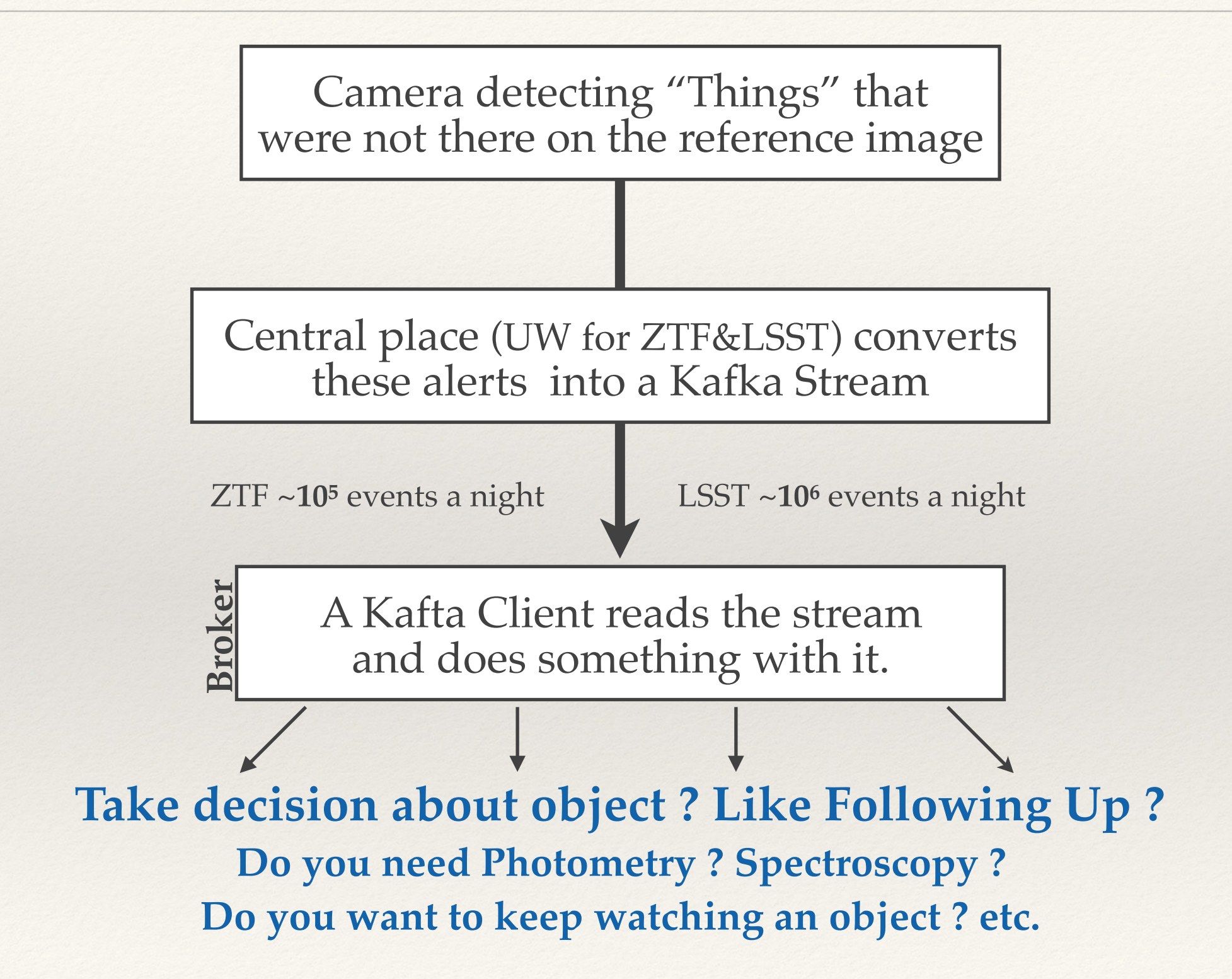

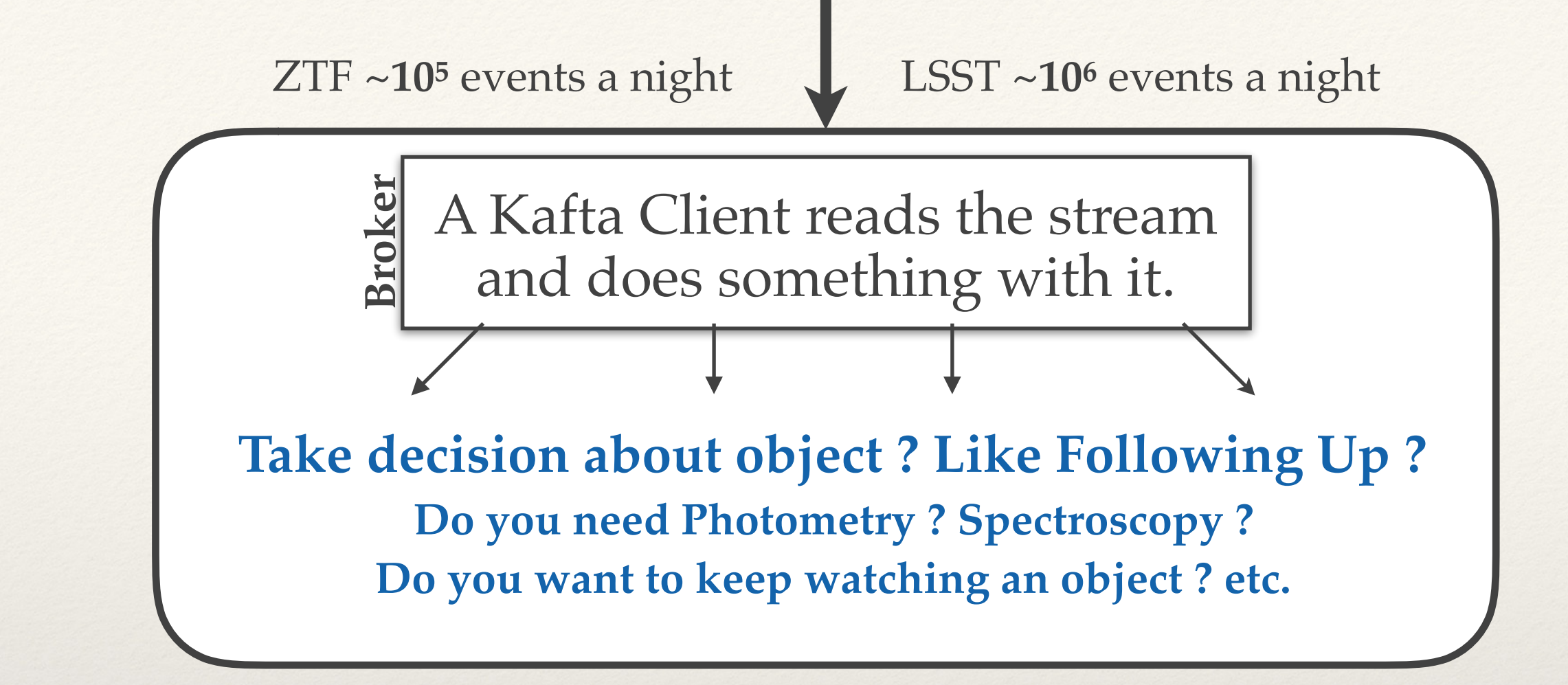

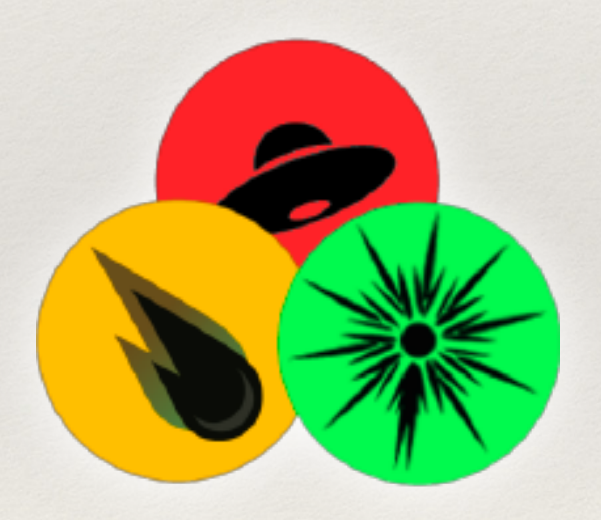

#### — **AMPEL** —

*Alert Management, Photometry and Evaluation of Lightcurves*

*Transient Sky | Montpellier* 5

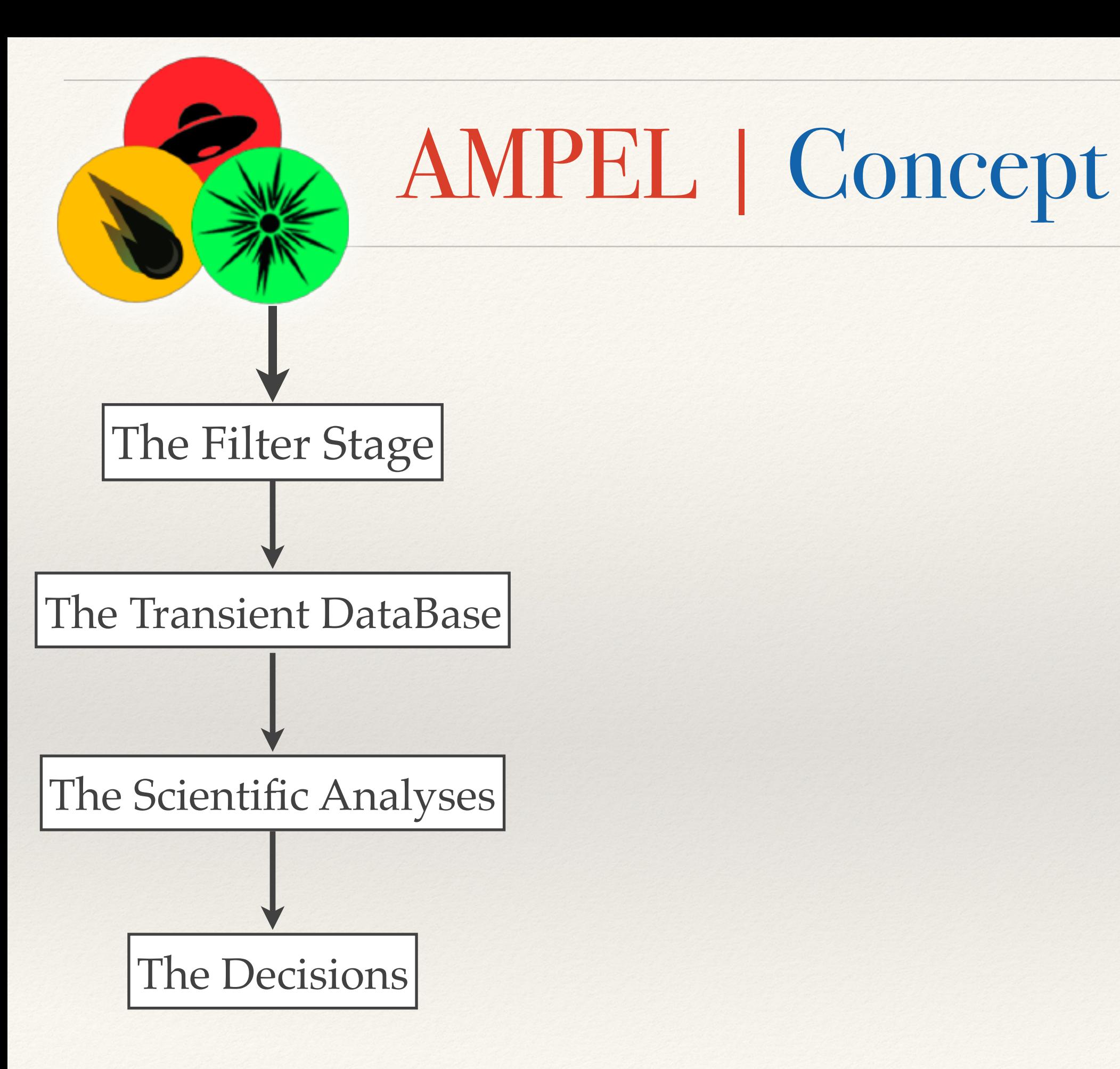

# AMPEL | SN Example

EXAMPLE | TYPE IA SUPERNOVA COSMOLOGY

"Give me anything that is rising for at least 5 days in at least 2 different bands"

"Keep track of the incoming data and do force photometry if no new data (upper limits) *Re-do photometry if improved software*"

- Fit SNeIa lightcurve template and derive: *(1) Expected Maximum & (2) likelihood to be a "Ia"*
- Look for a host redshift in catalogs  *Derive Photo-z on PanStarrs Data if necessary*

Is at max ? *Look for an available spectrograph and get a spectrum*

No signal for 20 days ? *Purge it to the Archive DataBase*

The Filter Stage

The Transient DataBase

The Scientific Analyses

The Decisions

# AMPEL | SN Example

**105 events/day**

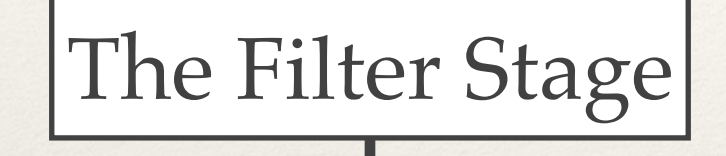

**103 events/day**

The Transient DataBase

**102 events/day**

The Scientific Analyses

**101 events/day**

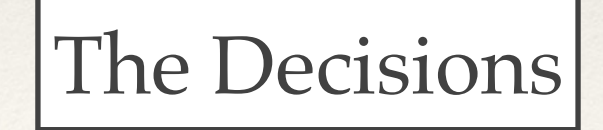

EXAMPLE | TYPE IA SUPERNOVA COSMOLOGY

"Give me anything that is rising for at least 5 days in at least 2 different bands"

"Keep track of the incoming data and do force photometry if no new data (upper limits) *Re-do photometry if improved software*"

- Fit SNeIa lightcurve template and derive: *(1) Expected Maximum & (2) likelihood to be a "Ia"*
- Look for a host redshift in catalogs  *Derive Photo-z on PanStarrs Data if necessary*

Is at max ? *Look for an available spectrograph and get a spectrum*

No signal for 20 days ? *Purge it to the Archive DataBase*

# AMPEL | Neutrino ToO

**105 events/day**

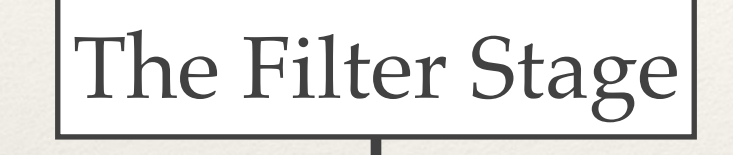

**103 events/day**

The Transient DataBase

**102 events/day**

The Scientific Analyses

**101 events/day**

The Decisions

EXAMPLE | COSMIC NEUTRINO ALERT

"Give me anything within 1 degree from this location"

"Recover anything of the last 3 month within this region for anything passing the filter "

- Look for a host redshift in catalogs  *Derive Photo-z on PanStarrs Data if necessary*

Does this seem real ? *Look for an available spectrograph and get a spectrum*

No signal for 20 days ? *Purge it to the Archive DataBase*

AMPEL | GW ToO.

**105 events/day**

The Filter Stage

**103 events/day**

The Transient DataBase

**102 events/day**

The Scientific Analyses

**101 events/day**

The Decisions

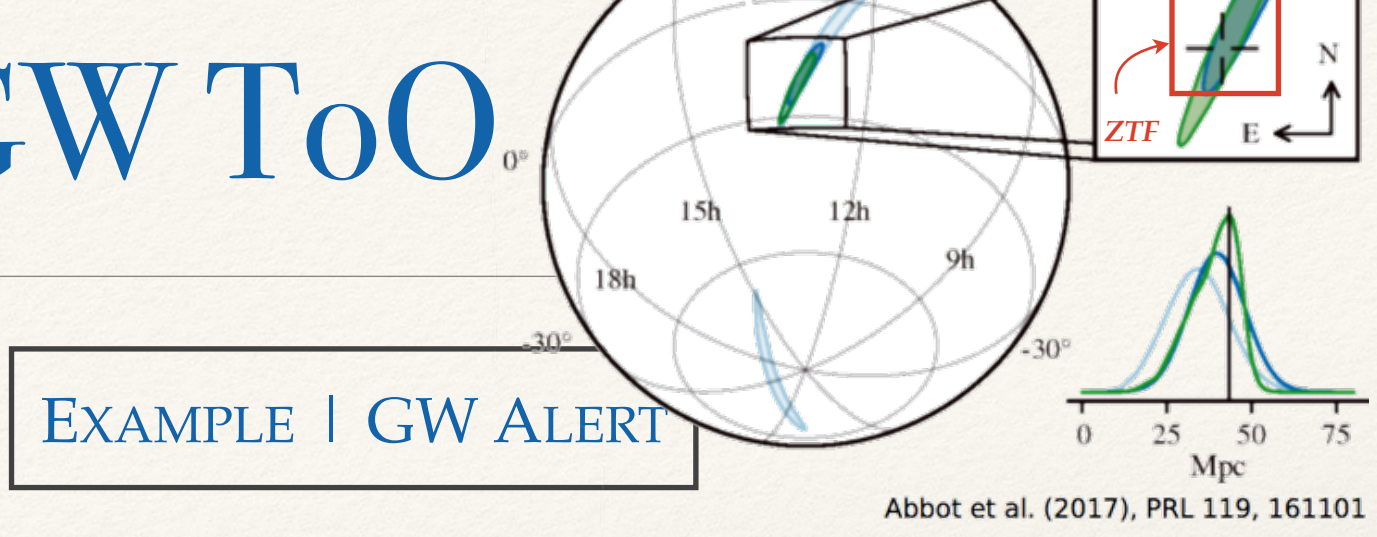

"Give me anything within the location contours"

"Recover every former alerts within the last 2 days that could have passed the new cut "

- Look for a host redshift in catalogs  *Derive Photo-z on PanStarrs Data if necessary*
- Check galaxy catalogs and give *p(host)*

Does this seem real ? *Look for an available spectrograph and get a spectrum*

No signal for 10 days ? *Purge it to the Archive DataBase*

### AMPEL | Development

**105 events/day**

The Filter Stage

**103 events/day**

The Transient DataBase

**102 events/day**

The Scientific Analyses

The Decisions **101 events/day** DONE OR ONGOING

Neutrino | Nuclear Filter | Random

MongoDB based. **Ready**

Lightcurve fitter (SNcosmo) | Photo-Redshift (*dev*) Catalog Matching (Gaia, PS, AGN… ; *dev*)

Slack Alert pusher | Purger | Marshal *(frontend)*

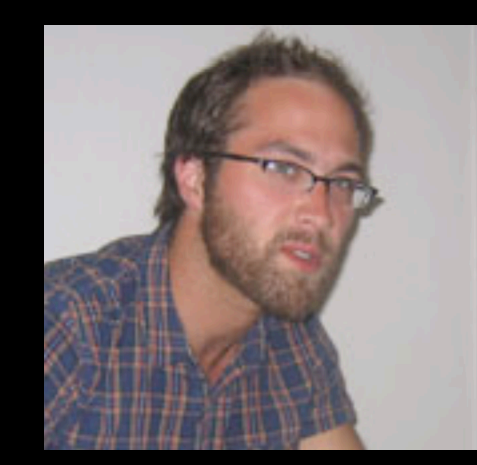

#### Jakob Nordin *Principal Investigator*

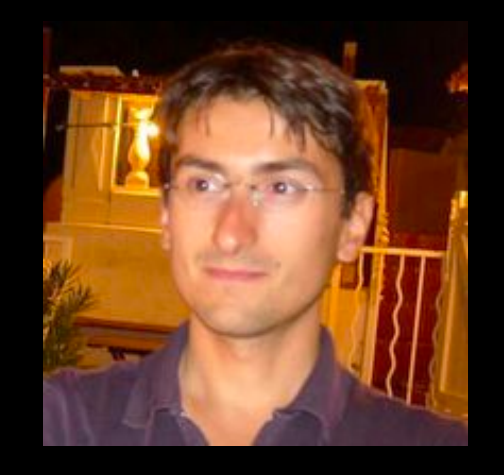

Valery Brinnel *Lead Developer*

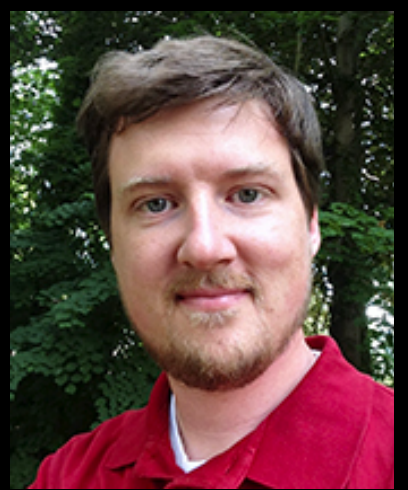

Jakob von Santen *Hardware, Network, Storage*

![](_page_11_Picture_6.jpeg)

![](_page_11_Picture_7.jpeg)

![](_page_11_Picture_8.jpeg)

![](_page_11_Picture_9.jpeg)

![](_page_11_Picture_10.jpeg)

Ludwig Rauch & Mickael Rigault *Science analysis packages*

![](_page_11_Picture_12.jpeg)

![](_page_11_Picture_13.jpeg)

![](_page_12_Picture_0.jpeg)

#### Jakob Nordin *Principal Investigator*

![](_page_12_Picture_2.jpeg)

Valery Brinnel *Lead Developer*

![](_page_12_Picture_4.jpeg)

#### **You could help**

*Add your science packages Share your follow up facility*

#### **You could use it for MSIP**

*Just build your Filter & Channel (Filter + Science + Decision)*

*Transient Sky | Montpellier* Mickael RIGAULT 13 Do not hesitate to contact us [ampel-info@desy.de](mailto:ampel-info@desy.de)

# **ZTF | Camera & Spectros**

#### ZTF Camera (P48) SEDmachine (IFU P60)

![](_page_13_Picture_3.jpeg)

Long slit (P60)

### The SED-machine

**Installed in the P60 (1.50m):**

**A low (R~100) resolution spectra:**  *(wavelength step ~30A)*

*Could reach M~-19mag up to z~0.1*

*Good enough to type (explosion = broad lines)*

**Integral Field Unit 30 x 30 arcsec2:** *Easy positioning ; minimal slew time Bonus : Host signal*

**Dedicated ZTF instrument** *Maximize the Typing power ; selection effect etc.*

**Cheap !** *We should build more !*

### Conclusion

![](_page_15_Picture_1.jpeg)

### **AMPEL**

*The tool develop by the ZTF to:*

- *Read & store the Alert stream*
- *Filter the Stream !*
- *Do science analysis on incoming data*
- *Helps you taking decision*
- **-** *Schedule follow-up*

![](_page_15_Picture_9.jpeg)

### **Typing ? SEDm !**

*Dedicated ZTF instrument for Typing*

- *Low resolution spectra for Typing*
- *Can reach mag 19.5 in ~30min.*
- *Could type about 20 objects a night*
- *pysedm made flexible ; ready for more*

#### **We need more SEDM-like instruments**